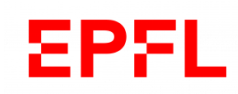

## **Comment voter sur le site web du Bureau qualité ?**

**How to vote on the Quality office webpages?**

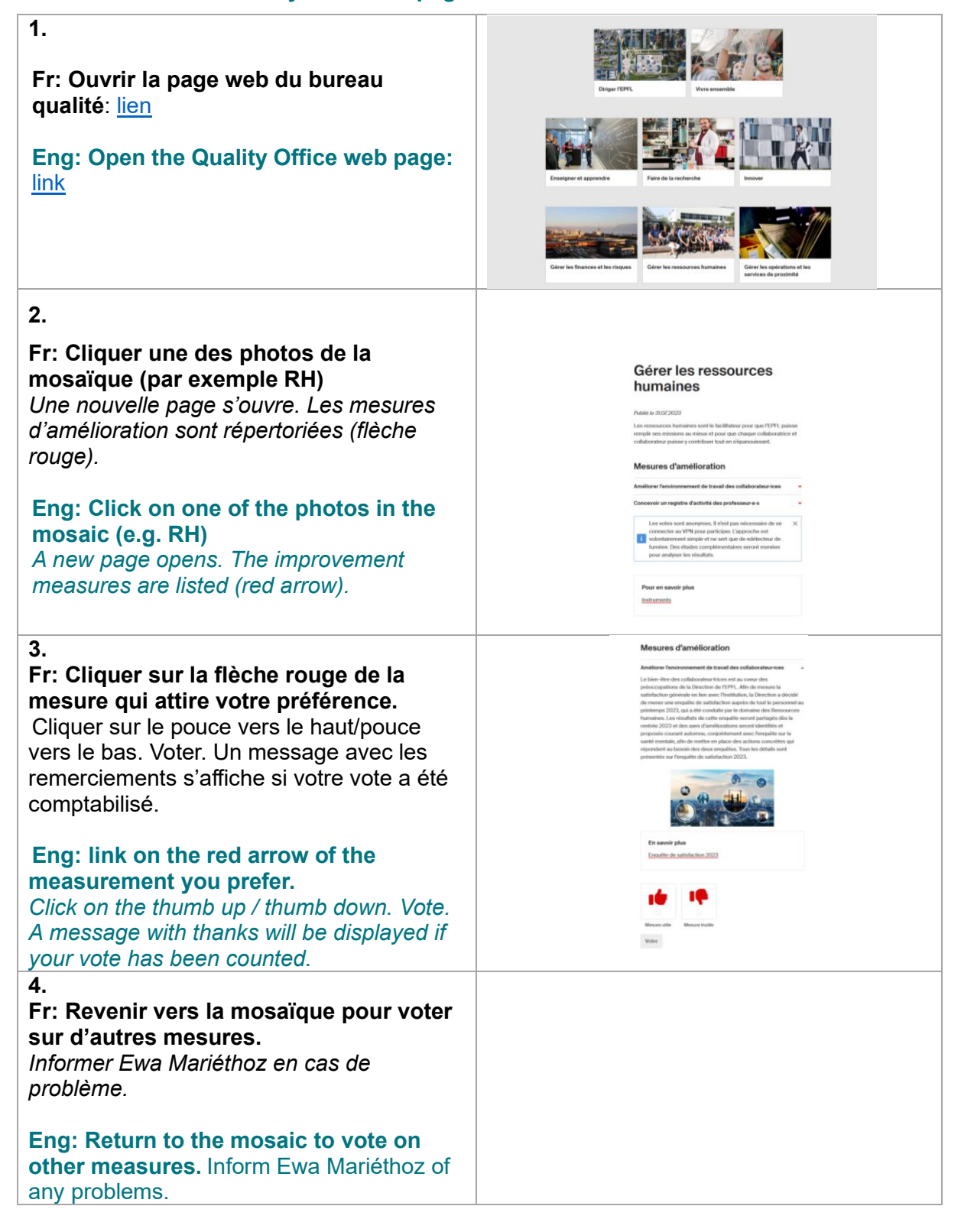